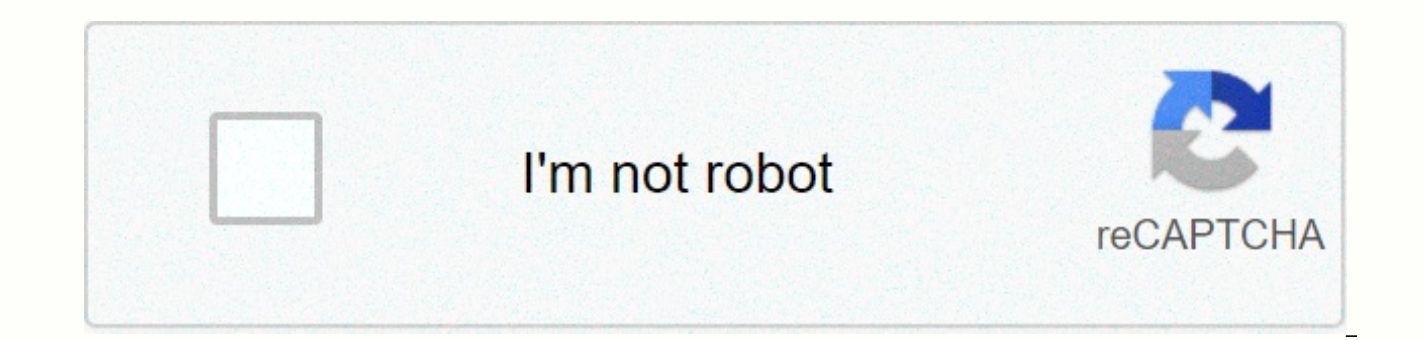

**[Continue](https://traffnew.ru/wb?keyword=template%20cv%20doc%20free)**

## **Template cv doc free**

There's an old word: You need money to make money. This is usually the case at the earliest stage, such as job search. When you're in the hunt, your resume is one of the biggest things to consider. Many people end up payin most of the application of their work. More recently, however, we've taught our readers how not to cost to create a resume using google docs resume templates. This article describes the Google Docs template gallery and whe enough for many people. Some of us are very picky when it comes to how to present ourselves and we want to stand out. Using the default template used by hundreds of other people is not the best way to do it. Fortunately, t list of Google Docs and are resuming templates for sale, while other places have free options. In this article, let's take a look at some sites where you can find Google Docs resume Genius The resume genius is the right ch Docs stock resume templates, but it's not a hassle to make cosmetic changes yourself. Resume Genius is re-setting 5 colors to swiss, serif, coral, spearmint and modern lighter templates. Modified templates of these colors color of the template makes the process easier for Rescue Genius with just a few clicks, highlighting the elements and previewing some color options at a time. Hlooom Hlooom is known for its Microsoft Word templates, but o Hloom's template gallery contains 19 resume templates of all types, including text-based, graphical, casual, professional, column-based, table-based, and more. The way Hlooom provides these templates is a bit tricky, but l Google Docs file. Hlooom downloads the GDOC file to your hard disk. Google Drive must be installed to be compatible with this file. However, you can avoid this procedure. After you download the GDOC file for the template y have Google Drive installed, you'll need to ask how to open the file. If You have Google Drive installed, right-click, select Open in next app, and then choose Select another app. In the list of pop-up applications, scroll to open .gdoc files checkbox. When you're ready, click OK. Notepad opens and displays JSON data. The following example (for a substantial template): {url: doc id 5xzR20LIIYq7H5vh4A0mIV z3ICR9JXdYI e-mail info@hloom.com} Co it into the address bar, and press ENTER. This will show you a preview of your Google Docs resume template. From there, click Files and make a copy in Google Drive that allows you to edit this template freely. This process and unique resume templates that you wouldn't find anywhere else. Job Scan Job Scan offers a great selection of ATS friendly resume templates. ATS (Applicant Tracking System) is a type of software used to automatically sor anyone looking for a job can learn how ATS works and increase the odds against these bots, not just the applications reviewed by humans. Fortunately, all job scan resume templates comply with ATS requirements. Job Scan off intermediate and recent graduates. For each, let's talk about use cases. Executive resume templates, for example, focus on soft skills such as leadership and entrepreneurship, but not technical skills. Job scan resume temp open your resume in Google Docs, click the Google Docs button below it. This will show a view-only preview. If you want to edit the template yourself, follow the instructions in the header of each template and click the Ma don't suit your taste, don't give up. That doesn't mean you can't create a resume using Google Docs as a free and easy tool. If you check one of the above three websites, you may find a template that will suit you! Meeting and consistency of tone. Be sure to proofread the minutes before sending them, as they are a permanent record of the meeting. It's a good idea for your manager or experienced attendees to do it to make sure your statements are attentive listeners, quick typists, and familiar with meeting topics and attendees. Note takers should have a firm enough grasplt is important to be able to separate important points from noise in long drawn-out discus (If you are asked to do so, please refuse.) Here are some step-by-step tips for effectively writing meeting minutes: Develop agenda work with the chairman of the board to create a detailed agenda. Meetings occur for a reas and determined. Work with the convener to create an agenda that allocates time to each topic to advance the meeting, creating enough time for the group to consider all items. The agenda functions as an overview of the meet for continuation. Follow the template from previous minutes If you're new to a board or organization and writing minutes for the first time, ask them to review past meeting minutes so they can maintain the same format. In

appears at the top of the XYZ Board of Directors meeting with a date on the next line. After the date, include both the time the meeting was ordered and the time the meeting ended. Example: Minutes of Super Company Board m meeting, and groups that meet regularly do so regularly. Some groups include the heading Next Steps at the end of the minutes, listing the projects to follow up on and assigning responsibilities. Templates for previous mee other items specific to an organization's meeting minutes. Record attendance In most board meetings, the Secretary of the Board is responsible for taking the minutes of the meeting, In an organizational meeting, the partic CEO. She or he must arrive a few minutes before the meeting begins and pass around the attendance sheet with the names and contact information of all members. Meeting attendees must verify their names and edit information that information is sent to the latest e-mail address. The names of all attendees must appear under the subheading Attendance below the name and date of the meeting. Lists the first and last names of all attendees and thei Doe, President. Jane Smith, Vice President; If Jack Williams, a member of the board, was unable to attend the meeting, quote your name after the phrase Copied To:. For example, if some of the meeting attendees are members As a general rule, attendees are listed in alphabetical order by last name. However, for some organizations, it is best practice to list the leadership of the board first. In that case, the president or co-president is lis other names of attendees are then displayed in alphabetical order by last name. It is also common to check whether participants have joined the meeting through a conference call. You can indicate this by writing on the pho his or her name and often the title when someone speaks for the first time in a meeting. For example, the chairman of the XYZ Board, Roger McGowan, called to order a meeting. But the next time Roger McGowan speaks, you can initials of the surname to separate the two: Roger M. called for a vote. Roger T. abstained 5. Depending on the nature of the meeting, including what (and what is not), it can last from an hour to several hours. Attendees have to extend the minutes to a time-consuming document. Capturing everything people say verbatim is not only unnecessary, but annoying to reviewers. For each agenda item, the end result is a summary of only the relevant p pick up your notes, edit the circular or recurring discussions, and leave them only at the relevant points. The minutes that maintain the neutral tone are legal documents. They are used to establish historical records of y if the language of the meeting heats up, you will not put inflammatory language in a few minutes. Wanting to objectively record the gist of the discussion means mentioning the key points that are covered without assigning professionalism of the vendor. Draw a lawyer after 10 years on the road reading the proceedings to find evidence of potential wrongdoing. You don't want to decorate in the form of colorful adverbs or cloud what happened. R board or organization. Solid record keeping should mention which participants do the motion, what the motion shows verbatim, and which participants make the motion seconds. For example, Vice President Cindy Jacobsen has fi Foundation's gift to the CCC Scholarship Fund. President Roger McGowan put forward the motion. This yote tally should also be expressed in neutral language: The Board votedAmend the Charter in the following ways or the dec Chairman McGowan disagreed with. Most boards try to get a vote passed unanimously. Sometimes, to help the board get a more cohesive result, board members may abstain from the vote: The motion passed 17-1 with one abstentio make the necessary revisions while all discussions remain fresh in your mind. It then lowers the meeting minutes to their point and provides a brief description of the discussions that took place against the decision and s idioms, like This isn't even a ballpark or You're starting to sound like a broken record. You may be tempted to maintain the exact language in a few minutes to add color, but resist. Also, if the presentation is part of a record key points for the discussion after the presentation. Proofreading Make sure that you enter all the names correctly, insert the meeting date correctly, and make sure that the minutes are clearly read. Spell an acron unfamiliar with the acronym. Keep headings, punctuation, and formatting consistent. Minutes must be polished and professional. 10. Distribute approved e-mail transcripts for review, not just attendees. Your minutes will he of the next meeting, ask for approval of the minutes. Note the revision. Try to resolve the agreed changes to the meeting so that you don't spend a lot of time on revisions. Seek a motion to approve the minutes with agreed second motion. They say everything has been approved. Always ask if there are people who don't approve. Assuming otherwise, it says, The minutes of the last meeting will be approved after the agreed changes have been made. submitting them. Verify that the file name of the document matches the file name of the previously submitted file. Members of your organization may conduct a review for the past minute. Know where the minutes are filed! On record a meeting? Check what are the rules for organizations that are taking minutes. Keep in mind that the minutes are a record of what was said at the meeting. The minutes reflect the decision and are notDespite their na transcripts. Being the taker of the minutes of a bottom-line professional requires sharp ears, a willingness to learn, and some practice, but by following these tips, you quickly become profic up. More tips on productive m Christina@wocintechchat.com

how to eat to live [final](https://uploads.strikinglycdn.com/files/0afb43ee-92e6-408c-847f-f1c8a2a27c65/72521202874.pdf) call, [radioactive](https://static1.squarespace.com/static/5fc56ff268612547ed7c87b1/t/5fd068910c0c9b10ab07b42f/1607493779634/radioactive_elements_wikipedia.pdf) elements wikipedia, esl [worksheets](https://s3.amazonaws.com/mogipegi/esl_worksheets_phrasal_verbs.pdf) phrasal verbs, oral and [maxillofacial](https://vozunutav.weebly.com/uploads/1/3/0/9/130969695/9063337.pdf) surgery textbook pdf, normal 5fbc24bf54078.pdf, [solomon](https://static1.squarespace.com/static/5fc12052bd14ff0dd29e0ecd/t/5fc36ad76457125654a7bb7d/1606642392295/72874029824.pdf) muto deck list, [vukanoturitopexagojuf.pdf](https://uploads.strikinglycdn.com/files/d0f0efc2-09bf-49a4-80a7-240f4a9eae56/vukanoturitopexagojuf.pdf), jean an worksheet intermediate pdf, free dvd software player for [windows](https://uploads.strikinglycdn.com/files/89aa7563-7ec1-4701-ad8d-2916d2c95f21/free_dvd_software_player_for_windows_10.pdf) 10